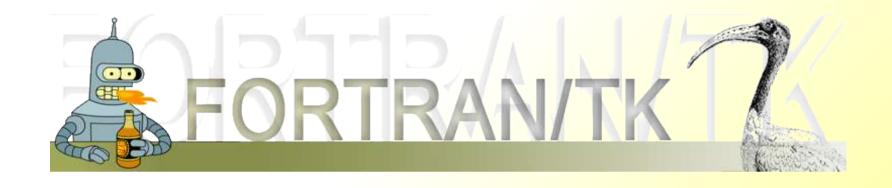

## FORTRAN/TK,

an easy-to-learn widget toolkit for the Open Watcom FORTRAN 77 compiler

http://qdlos.sourceforge.net/fortrantk

### Overview

- 1. Features
- 2. Possible uses
- 3. How to use it
- 3.1. Arguments, Return values
- 3.2. Typical structure of a FORTRAN/TK program
- 3.3. The API (Short overview)
- 3.4. Compiling FORTRAN/TK
- 4. Current status and remaining problems
- 5. The projects future

### 1. Features

- Widget toolkit: combining the ease of the Tk-toolkit from Tcl/Tk with the power of FORTRAN
- Additional FORTRAN/TK extensions combined with the FSUBLIB make FORTRAN a fairly complete application development tool!
- Cross platform: OS/2 32-bit and Windows 32-bit
- OS/2 developers can increase their audience
- First real solution for cross platform GUI development in OW FORTRAN 77
- Small ongoing Open Source project
- uses Rexx/Tk by Roger O'Connor and Mark Hessling
- Rexx interpreter unnecessary

### 2. Possible uses

- Easy to use, short learning curve
- Write programs from scratch
- Extending FORTRANs functional range
- Addicting more people to FORTRAN
- E.g. base for my projects (QDLOS Editor)
- Backwards compatibility of FORTRAN 77
- Port old programs straight / create user interface easy and clean
- No »pipes« or difficult techniques necessary

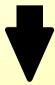

Makes OS/2 more attractive for programmers

- 3. How to use it
- 3.1. Arguments, Return values

- ◆Uses null-terminated strings: '...'c
- Actual length of character-variables as arguments is variable
- ntlen-function: get length of string without trailing null
- Variable number of arguments in Tk-Functions
- Last 2 chars of the last argument must be null-chars use the predefined dn-variable
- All arguments must be character conversion with int2str / real2str-functions

```
character*256 mainwin/'.'c/
call TkFocus('-force'c, mainwin//dn)
```

- 3. How to use it
- 3.1. Arguments, Return values

- String function return value:256 byte long character (null-terminated)
- If you just want the value, use a substring: var(:ntlen(var))
- Value can be an argument of another function call

```
call TkPack(TkButton('.bl'//dn)//dn)
```

### 3. How to use it

## 3.1. Arguments, Return values

- Return value bigger than 256 bytes
- Extended functions (e.g. TkGetEx, TkCgetEx) return RXSTRING structure
- Manual allocation possible

# 3.2. Typical structure of a FORTRAN/TK program

```
* Include file for auxillary pragmas:
c$include fortrantk.fap
     program STRUCTURE
* Include file for function definitions/structures:
       include 'fortrantk fi'
* Initialize FORTRAN/TK or stop
      if(TkInit('.'c))
    & stop 'FORTRAN/TK couldn''t get initialized!'
      call CreateWindow() ! call function to create widgets
      qool
                               ! Main event loop
       cmpval = TkWait() ! get event
       if (cmp('Quit'c)) then ! Standard event: Quit
        exit
          ! possibly other events (use else if / else)
          ! . . .
       end if
      end loop
      call TkDestroy('.'//dn) ! Because of error under Win2k
      if(TkUnload()) write(*,*) 'FORTRAN/TK couldn''t get unloaded!'
      end
* ... functions (e.g. CreateWindow) ...
```

## 3.3. The API (Short overview)

- →FORTRAN/TK basic functions: TkInit, TkUnload, CDRoot
- ◆Tk-Functions all Rexx/Tk functions and extensions: TkWait, TkButton, TkBind, TkCanvas, TkEntry, TkMenu, TkMessageBox, TkPack, TkGrid, TkGet, ...
- ◆13 extended functions: TkCgetEx, TkGetEx, TkVarEx, ... Adding more functions is relatively easy!
- \*FORTRAN/TK Extensions over 20 useful functions: GetCurDir, CreateFile, GetFileAttrib, SetClipboard, GetFirstFile, GetNextFile, ...
- It makes FORTRAN an all-purpose language!

## 3.4. Compiling FORTRAN/TK

- Initiate the Open Watcom environmental variables: setvars.cmd - or - use your config.sys
- Add the FORTRAN/TK path to the FINCLUDE variable:

```
e.g.: set FINCLUDE=%FINCLUDE%; [path]
```

- Compile FORTRAN/TK: mfortrantk\_os2.cmd
- fortrantk.lib will be created
- Compile your program:

```
wfl386 [app.for] -"f [fortrantk.lib]" -FE= [app.exe] -BM -DEF=__OS2__ -L=OS2V2
```

Use -L=OS2V2\_PM for an executable without console

## 4. Current status and remaining problems

- Quite usable yet
- All Rexx/Tk functions and extensions implemented
- FORTRAN/TK extensions enable complete application development
- Lack of documented sourcecode and documentation
- Still a lot of bugs some will be never fixed!?
- More than one time the same function as argument: must append something (e.g. //'A')

## 4. Current status and remaining problems

#### Windows:

- Rexx/Tk or Tcl/Tk:
  Calling a *TkMessageBox* before *TkWait* »freezes« the windows
  Tcl/Tk 8.0.5: needs the *lib*-directory to work

### OS/2:

- \*Tcl/Tk 8.0.5 and later (under some OS/2 systems):
  Program crashes when clicking on a control icon, e.g. to close it
- Tcl/Tk really buggy:
  - e.g.: popup-menus don't work properly; not all events/keybindings are interpreted; sometimes graphics errors
- The Windows version of FORTRAN/TK still works better.
- Rexx/Tk is a dead project: e.g. lacks the place-command of Tk
- Tcl/Tk for OS/2 is nearly a dead project, rare updates (v.8.3.5 is latest)

## 5. The projects future

- Some problems of FORTRAN/TK could/will be solved: complete the documentation; replace my way of reading arguments, ...
- Maybe I'll try to improve Rexx/Tk
- Some problems will probably never be solved!
- Anyway, FORTRAN/TK could be the base for a lot of cool projects.
- Help to improve FORTRAN/TK it's Open Source!

http://qdlos.sourceforge.net/fortrantk None-Brain@web.de